# CSc 110 Midterm 2 Sample Exam #1

## 1. List Mystery

Consider the following function:

```
def list_mystery(list): 
    x = 0for i in range(0, len(list) - 1):
        if (list[i] > list[i + 1]):x \neq 1 return x
```
 In the left-hand column below are specific lists of integers. Indicate in the right-hand column what value would be returned by function list\_mystery if the integer list in the left-hand column is passed as its parameter.

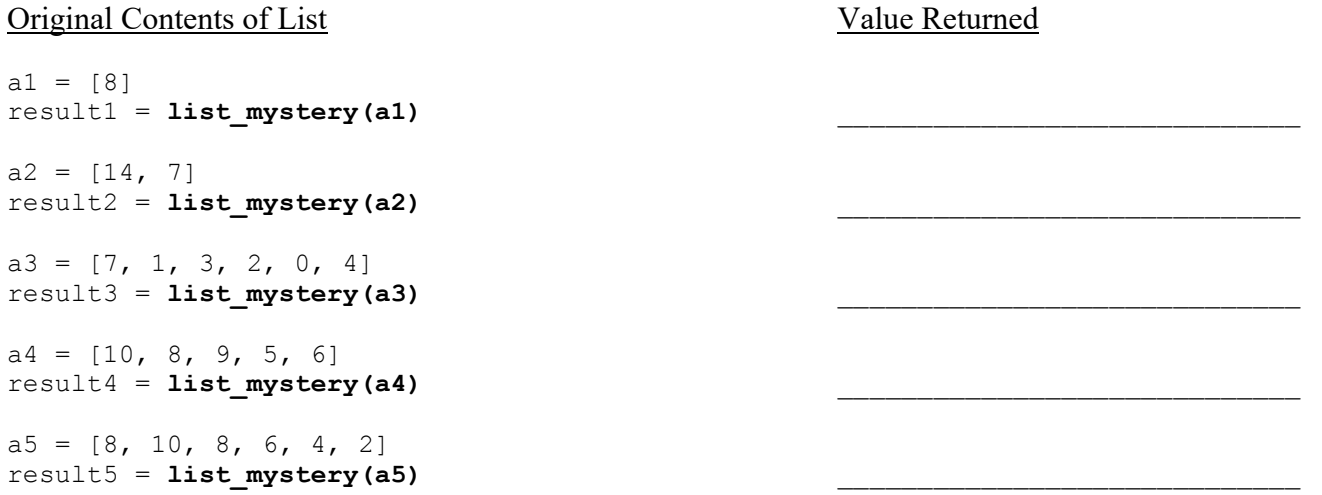

#### 2. Reference Semantics Mystery

The following program produces 4 lines of output. Write the output below, as it would appear on the console.

```
 def main(): 
    y = 1x = 3a = [0] * 4 mystery(a, y, x) 
    print(str(x) + " " + str(y) + " " + str(a))
    x = y - 1 mystery(a, y, x) 
    print(str(x) + " " + str(y) + " " + str(a))
  def mystery(a, x, y): 
    if (x < y):
        x + = 1a[x] = 17 else: 
         a[y] = 17print(str(x) + " " + str(y) + " " + str(a))
```
#### 3. Assertions

For the following function, identify each of the three assertions in the table below as being either ALWAYS true, NEVER true or SOMETIMES true / sometimes false at each labeled point in the code. You may abbreviate these choices as A/N/S respectively.

```
def mystery(): 
    y = 0z = 1next = int(input()) # Point A 
    while (next >= 0):
         # Point B 
        if (y > z):
             # Point C 
            z = yy += 1
        next = int(input())
```

```
 # Point D
```
# Point E

return z

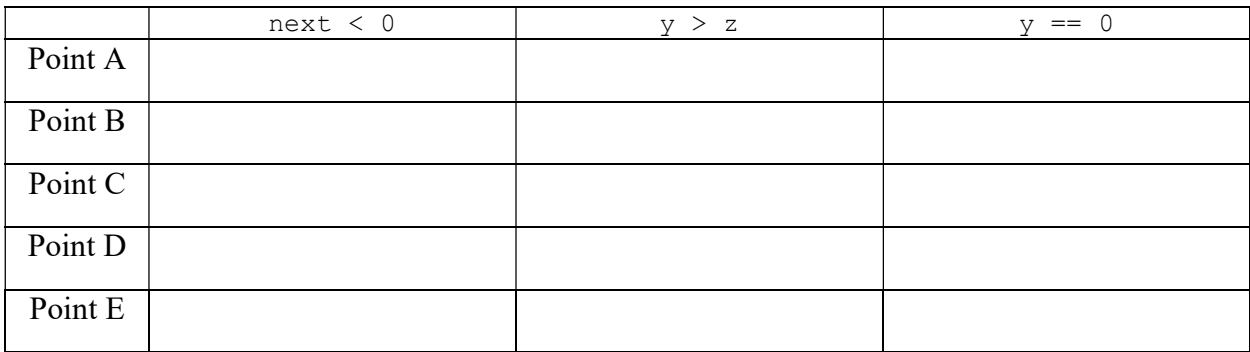

#### 4. File Processing

Write a function named word stats that accepts as its parameter the name of a file that contains a sequence of words and that reports the total number of words (as an integer) and the average word length (as an un-rounded real number). For example, suppose file contains the following words:

To be or not to be, that is the question.

 For the purposes of this problem, we will use whitespace to separate words. That means that some words include punctuation, as in "be,". For the input above, your function should produce exactly the following output:

 $Total words = 10$ Average length = 3.2

#### 6. List Programming

Write a function named  $\min_{q \neq p} q$  that accepts an integer list as a parameter and returns the minimum 'gap' between adjacent values in the list. The gap between two adjacent values in a list is defined as the second value minus the first value. For example, suppose a variable called list is a list of integers that stores the following sequence of values.

 $list = [1, 3, 6, 7, 12]$ 

The first gap is  $2(3 - 1)$ , the second gap is  $3(6 - 3)$ , the third gap is  $1(7 - 6)$  and the fourth gap is  $5(12 - 7)$ . Thus, the call of min gap (list) should return 1 because that is the smallest gap in the list. Notice that the minimum gap could be a negative number. For example, if list stores the following sequence of values:

[3, 5, 11, 4, 8]

The gaps would be computed as  $2(5-3)$ ,  $6(11-5)$ ,  $-7(4-11)$ , and  $4(8-4)$ . Of these values,  $-7$  is the smallest, so it would be returned.

 This gap information can be helpful for determining other properties of the list. For example, if the minimum gap is greater than or equal to 0, then you know the array is in sorted (nondecreasing) order. If the gap is greater than 0, then you know the list is both sorted and unique (strictly increasing).

If you are passed a list with fewer than 2 elements, you should return 0.

#### 6. Programming

Write a function named longest sorted sequence that accepts a list of integers as a parameter and that returns the length of the longest sorted (nondecreasing) sequence of integers in the list. For example, if a variable named list stores the following values:

List =  $[3, 8, 10, 1, 9, 14, -3, 0, 14, 207, 56, 98, 12]$ 

then the call of longest sorted sequence (list) should return 4 because the longest sorted sequence in the array has four values in it (the sequence -3, 0, 14, 207). Notice that sorted means nondecreasing, which means that the sequence could contain duplicates. For example, if the list stores the following values:

 $list2 = [17, 42, 3, 5, 5, 5, 8, 2, 4, 6, 1, 19]$ 

 Then the function would return 5 for the length of the longest sequence (the sequence 3, 5, 5, 5, 8). Your function should return 0 if passed an empty list. Your function should return 1 if passed a list that is entirely in decreasing order or contains only one element.

Solutions

## 1.

```
Call 
a1 = [8]result1 = list_mystery (a1) 
a2 = [14, 7]result2 = list mystery (a2)
a3 = [7, 1, 3, 2, 0, 4]result3 = list mystery (a3)a4 = [10, 8, 9, 5, 6]result4 = list mystery (a4)a5 = [8, 10, 8, 6, 4, 2]result5 = list mystery (a5)
```
# 2.

2 3 [0, 0, 17, 0] 3 1 [0, 0, 17, 0] 1 0 [17, 0, 17, 0] 0 1 [17, 0, 17, 0]

### 3.

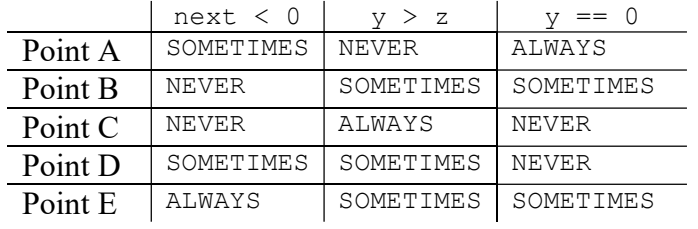

```
4. 
   def word stats(file name):
       words = open(file name).read()
       words = words.split()
       count = 0sum length = 0 for word in words: 
           count += 1sum length += len(word)
       average = sum length / countprint("Total \bar{w}ords = " + str(count))
        print("Average length = " + str(average)) 
6. 
   def min gap(list):
       if \overline{(\text{len}(\text{list}) \leq 2)}:
            return 0 
        else: 
           min = list[1] - list[0] for i in range(2, len(list)): 
    gap = list[i] - list[i - 1] 
                if (gap < min):
                    min = gap return min 
7. 
   def longest sorted sequence(list):
       if (len(\text{list}) \equiv 0):
            return 0 
       max = 1count = 1 for i in range(1, len(list)): 
           if (list[i] \geq 1ist[i-1]):
               count += 1 else: 
               count = 1if (count > max):
               max = count return max
```